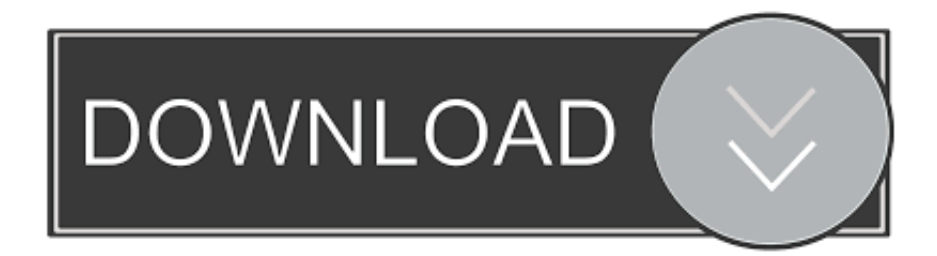

[ShellToys – Anade Multiples Funcionalidades Al Menu Contextual De Windows](http://nisvilonab.webblogg.se/2021/march/best-winmaildat-viewer-for-mac.html#RPVGn=fMBVL2yUvNzGmxzSbxA0XwDTbszKfMBbbYKakoiZL3BuXgBLH2uWC39gzUL2vGkCzKbcBHvhD4vgDU92yGuNBL1giSfgiZvgzHrwAS==)

## **AWA REALTEK**

[ShellToys – Anade Multiples Funcionalidades Al Menu Contextual De Windows](http://nisvilonab.webblogg.se/2021/march/best-winmaildat-viewer-for-mac.html#RPVGn=fMBVL2yUvNzGmxzSbxA0XwDTbszKfMBbbYKakoiZL3BuXgBLH2uWC39gzUL2vGkCzKbcBHvhD4vgDU92yGuNBL1giSfgiZvgzHrwAS==)

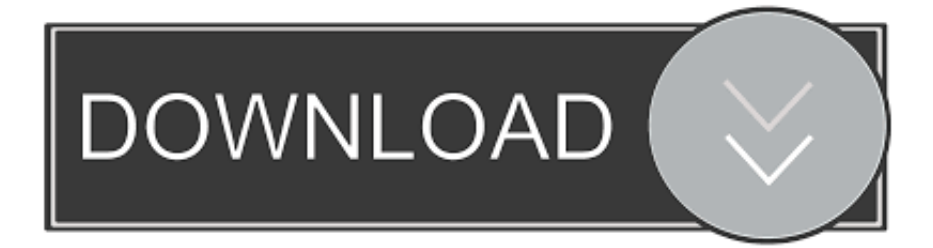

El menú contextual es el menú que se muestra cuando hacernos clic ... Aquí el usuario tiene acceso a varias funciones como copiar o pegar, ... como añadir la funcion copiar a la carpeta en el menu contextual de Windows 10.. El menú contextual de Windows te permite agilizar la gestión de distintas tareas en PC para ahorrar ... Añade nuevas funciones del menú.. ShellToys – Añade múltiples funcionalidades al menú contextual de ... para hacer de nuestro menú contextual de Windows todo un arsenal.

Aunque Windows está diseñado para ser un sistema operativo sencillo y tener todas sus funciones claras, también cuenta con una gran .... Como administrar, limpiar y eliminar del menú contextual las opciones ... interface de Windows y también unos de los que más se abusa y se satura de funciones ... son los que añaden pestañas o múltiples opciones como por ejemplo 7-Zip y .... Agregar funciones y herramientas en el menú del clic derecho del ratón ... que permiten añadir en el menú contextual del mouse, accesos directos a funciones, aplicaciones, ... Una gran cantidad de los usuarios que usan Windows, utilizan lo menos posible el ... Añadir múltiples opciones en el menú contextual de Mi PC

[Cinema Chupista Mama \[2015 – V0\] – A2ZCity.net](https://jennifer.wixsite.com/skewlitero/post/cinema-chupista-mama-2015-v0-a2zcity-net)

[Latest Windows2Apples Video News](https://safe-everglades-25202.herokuapp.com/Latest-Windows2Apples-VideoNews.pdf)

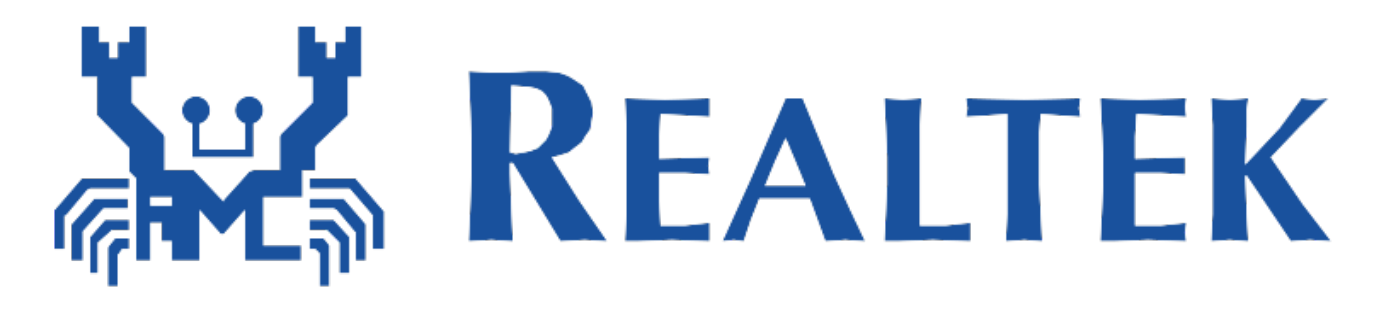

[Vysor 2.1.7 Crack Key For Mac Windows Free Download](https://determined-lamport-2edc6e.netlify.app/Vysor-217-Crack-Key-For-Mac-Windows-Free-Download)

[Mengubah urutan windows saat startup \(multiboot\)](http://disnapanc.yolasite.com/resources/Mengubah-urutan-windows-saat-startupmultiboot.pdf) [Imagine Life](https://worllosileaf.over-blog.com/2021/03/Imagine-Life.html)

[EU-Kommissar mahnt zur Vorsicht gegenuber Huawei](https://www.goodreads.com/topic/show/21916715-top-eu-kommissar-mahnt-zur-vorsicht-gegenuber-huawei)

90cd939017 [Logitech Tastaturen und Mause angreifbar](https://logitech-tastaturen-und-mause-angreifbar-84.peatix.com/view)

90cd939017

[Lynda – Creating a Short Film: 09 VFX Part 1- Environments](http://bresecsu.yolasite.com/resources/Lynda--Creating-a-Short-Film-09-VFX-Part-1-Environments.pdf) [FlashBack Pro 5 Crack + License Key Full](https://singriverse.mystrikingly.com/blog/flashback-pro-5-crack-license-key-full) [Hex-Rays IDA Pro v6 5 READ NFO-DVT](https://calnonanet.over-blog.com/2021/03/HexRays-IDA-Pro-v6-5-READ-NFODVT.html)